# Bericht über mein Praktikum bei Siemens

Thomas Schneider

Oberhofweg 18

78333 Stockach

14. Januar bis 18. Januar 2013

Klasse 10d

Siemens AG Bücklestraße 1-5

78467 Konstanz

Fachinformatiker, Bereiche Anwendungsentwicklung und Systemintegration

# Inhaltsverzeichnis

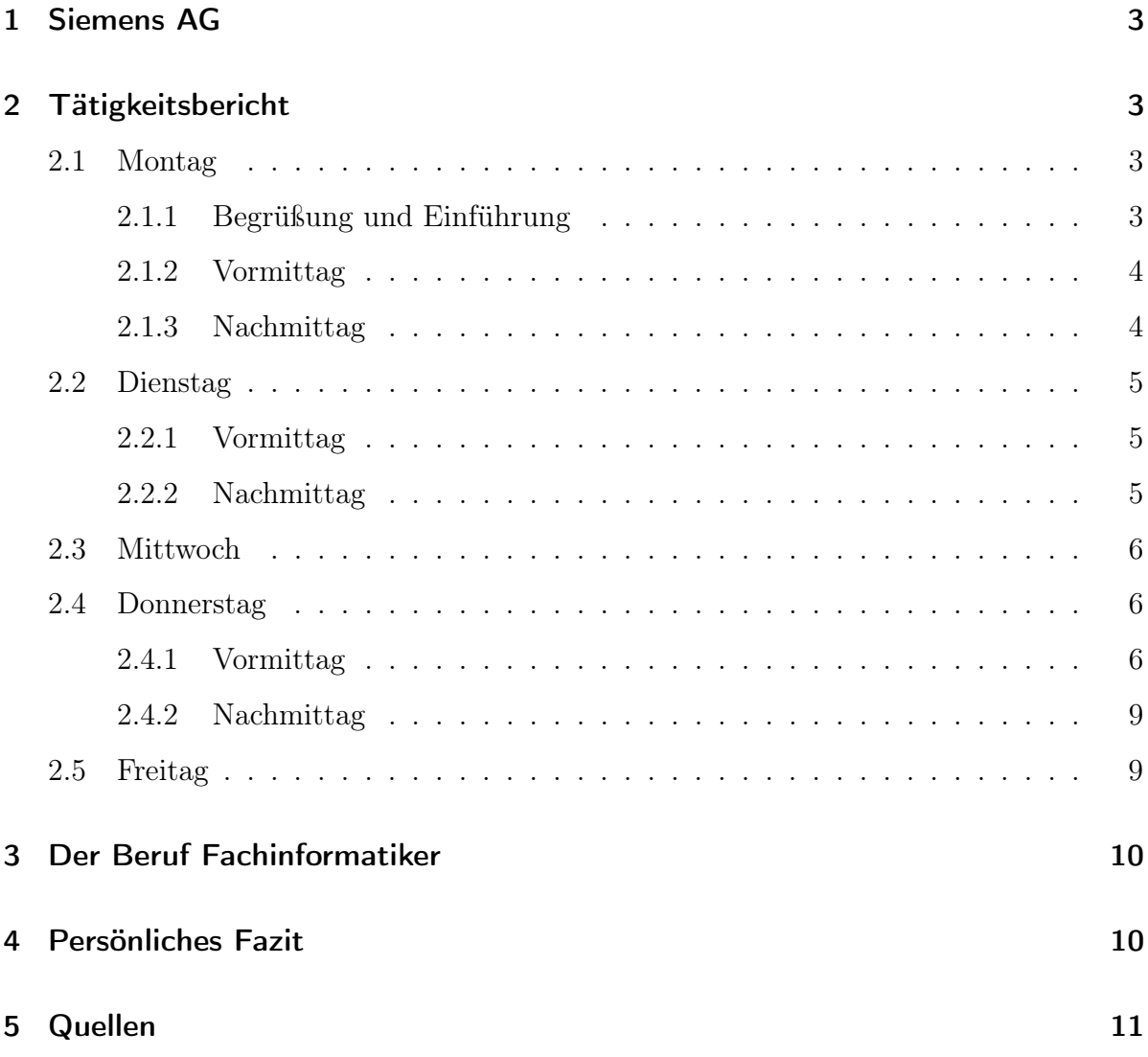

### 1 Siemens AG

Die Siemens Aktiengesellschaft ist ein deutscher Technologiekonzern, der auf die "Telegraphen Bau-Anstalt von Siemens & Halske" zurückgeht, die 1847 von Werner von Siemens und Johann Geork Halske gegründet wurde. Heute ist Siemens ein international agierender Konzern, vertreten in 190 Ländern, der allein in Deutschland mit Sitz in Berlin und München 125 Standorte unterhält. Die Firma ist in Frankfurt am DAX notiert.

Der Standort Konstanz gehört zum Bereich IC MOL LAS (Infrastructure and Cities - Mobility and Logistics - Logistic and Airport Solutions), hier wird hauptsächlich an der Briefsortiermaschine und anderer Posttechnik gearbeitet. Derzeitige Sektoren sind:

- Infrastructure and Cities
- Energy
- Healthcare
- Industry
- Sektorünergreifende Geschäfte

# 2 Tätigkeitsbericht

#### 2.1 Montag

#### 2.1.1 Begrüßung und Einführung

Am Montagmorgen kam ich um 9.15 Uhr am Empfang in der Bücklestraße in Konstanz an, nachdem ich mit dem Zug von Wahlwies über Radolfzell nach Konstanz-Petershausen gefahren bin. Außer mir war noch Nils Grundmann aus der Parallelklasse und ein anderer neuer Praktikant da. Drei Azubis aus dem Bereich IT holten uns ab und führten uns auf dem Firmengelände herum und brachten uns schließlich zum Arbeitsplatz von Ralf Dilger-Klett, dem Chef der Azubis. Der dritte Praktikant ging in eine andere Abteilung,

Nils und ich blieben bei Herr Dilger-Klett, der uns unsere Arbeitsplätze zeigte und unsere Anmeldedaten für die Computer gab.

#### 2.1.2 Vormittag

Am Vormittag arbeiteten wir selbstständig mit PowerPoint: Wir erstellten eine Präsentation über uns selbst, um uns am Dienstag den anderen Azubis, die am Montag Berufsschule hatten, vorzustellen. Das war nicht sonderlich kompliziert und durch meine Vorkenntnisse schnell erledigt.

Danach erhielten wir von einem der Azubis eine kurze Einführung in Java, einer objektorientierten und derzeit recht beliebten Programmiersprache. Die Programme, die wir dabei erstellen, waren nicht sonderlich kompliziert und bestanden nur aus dem obligatorischen Klassiker "Hello World" (Ein Programm, das nichts weiter tut, als den Text "Hello World" auszugeben. Man testet damit, ob der Compiler<sup>1</sup> grundsätzlich funktioniert) und einfachen Programmen, die zwei Zahlen entgegennehmen und diese addieren.

Um 11.40 Uhr gingen wir mit den Azubis einen Stock höher in die Kantine zum Mittagessen. Da ich als Praktikant zusätzlich 1,05€ Rabatt bekomme, wurde ich für wenig Geld satt.

#### 2.1.3 Nachmittag

Da man im späteren Berufsleben offenbar auch manchmal nur hört "Im nächsten Projekt benutzen wir \$TECHNIK, Sie haben zwei Tage Zeit, sich einzuarbeiten", sollten wir uns am Nachmittag selbstständig Java-Tutorien anschauen und durcharbeiten. Das war leider etwas langweilig, da ich durch mein Vorwissen wenig neues sah.

Um 13.45 Uhr gab es eine weitere Pause, in der wir zum Pausenraum gingen und Kaffee tranken, um 14.00 Uhr kehrten wir zurück zur Arbeit.

<sup>1</sup>Ein Programm, dass menschenlesbare Anweisungen wie z.B. System.out.println() in Maschinencode übersetzt; Bei Java und anderen Sprachen wird allerdings nicht direkt in Maschinencode kompiliert, sondern in einen architekturunabhängigen Bytecode, der erst auf der Zielplattform in Maschinencode übersetzt wird.

Um 15.00 Uhr konnten wir schließlich nach Hause gehen, das heißt also wieder zum Bahnhof Konstanz-Petershausen und via Radolfzell nach Wahlwies.

#### 2.2 Dienstag

#### 2.2.1 Vormittag

Am Morgen fuhr ich wieder mit dem Zug nach Konstanz, im Zug traf ich Julian Zettl, Max Stützle und Natalie Munding aus den Parallelklassen, die auch bei Siemens (in einer anderen Abteilung) oder bei einer anderen Firma in Konstanz ihr Praktikum machten.

Bei Siemens holten uns am Empfang wieder einige Azubis ab, da wir uns als Praktikanten nicht allein auf dem Firmengelände aufhalten dürfen. Nachdem wir Julian bei den Elektronikern und Max im kaufmännischen Bereich abgeliefert hatten, gingen wir wieder zu Herr Dilger-Klett.

Die Azubis und Herr Dilger-Klett hatten an diesem Morgen ein Meeting, in dem die Fortschritte in ihren jeweiligen Projekten vorgestellt und diskutiert wurden. Danach stellten wir uns mit unseren Präsentationen vor. Da es in der Zwischenzeit 11.40 Uhr geworden war, gingen wir zum Mittagessen.

#### 2.2.2 Nachmittag

Am Nachmittag erklärte uns ein anderer Azubi als am Vortag weitere Grundlagen in Java und wir programmierten den Ansatz zu einem Spiel. Am Ende konnte man in einem Fenster ein Quadrat bewegen. Da ich meinen Code mit Git<sup>2</sup> verwaltet habe, konnte ich ihn einfach hochladen: https://bitbucket.org/qsuscs/de.t23h.siemens.spiel

Zum Namen "de.t23h.siemens.spiel": In Java werden Klassen mit einem umgekehrten Domainnamen benannt. Ich besitze die Domain t23h.de, daher habe ich für dieses Projekt den Basisnamen de.t23h.siemens.spiel verwendet.

Wie üblich machten wir auch am Dienstag Mittagspause und um 15.00 Uhr ging ich nach Hause.

<sup>2</sup>Ein Programm zur Verwaltung und Versionierung von Programmcode

#### 2.3 Mittwoch

Am Mittwoch haben wir uns den ganzen Tag mit HTML und CSS beschäftigt. Wie schon am Montag mussten wir uns dabei selbst einarbeiten, mit der gleichen Begründung.

Zu den Websprachen/Webtechniken: Sie lassen sich im Wesentlichen in vier Bereiche einteilen:

• HTML

Mit HTML (Hypertext Markup Language) beschreibt man den eigentlichen Inhalt, z.B. den Text

• CSS

CSS (Cascading Stylesheet) wird verwendet, um den Inhalt grafisch zu verändern, z.B. alle Überschriften sollen blau sein

• JavaScript

JavaScript wird verwendet, um Inhalte dynamisch im Browser zu verändern, z.B. um automatisch an einer Stelle immer die aktuelle Uhrzeit anzuzeigen

• CGI

CGI (Common Gateway Interface) bezeichnet auf dem Webserver ausgeführte Skripte. So kann ein solches Skript z.B. abhängig von der aktuellen Uhrzeit nachts Erwachseneninhalt anzeigen und tagsüber nicht.

Die Ergebnisse vom Mittwoch können unter http://mars.t23h.de/siemens betrachtet werden.

#### 2.4 Donnerstag

#### 2.4.1 Vormittag

Am Donnerstag waren wir zum ersten mal in der Systemintegration. Diese Arbeit besteht z.B. darin, neue Mitarbeiterplätze mit Computer und Peripherie zu bestücken und auf dem Rechner die nötige Software zu installieren und zu konfigurieren. Natürlich muss sich ein Systemintegrator auch mit dem Innenleben eines Computers auskennen, wir haben also einen Rechner auseinandergenommen und die verschiedenen Teile identifiziert und ihre Funktion geklärt. Leider gab es wegen meines Vorwissens für mich nicht viel neues. Ein normaler PC besteht aus folgenden Komponenten:

• Gehäuse

Im Gehäuse werden die meisten Teile direkt befestigt, außerdem enthält es noch z.B. Status-LEDs<sup>3</sup> und Schalter zum Anschalten und manchmal noch für Reset oder für andere Funktionen.

• Netzteil

Die Netzspannung von 230V<sup>4</sup> eignet sich zwar gut zum Transport über größere Strecken, ist aber zur "Weiterverarbeitung" ungeeignet. Das Netzteil wandelt diese 230V in kleinere Spannungen um, üblich sind 12V, 5V und 3,3V. Auf dem Mainboard sind außerdem noch zusätzliche Spannungswandler für die CPU, diese wird mit einer noch geringeren Spannung betrieben.

• Mainboard

Am Mainboard, auch Motherboard oder auf Deutsch Hauptplatine genannt, kommt im Prinzip alles zusammen. Hier sitzt die CPU, es enthält Erweiterungsslots für zusätzliche Karten, es sind Controller<sup>5</sup> für SATA<sup>6</sup> oder IDE<sup>7</sup> und die passenden Buchsen aufgelötet, meistens enthält es noch Peripherie wie z.B. Soundchips zur Erzeugung von Tonsignalen oder USB<sup>8</sup>-Controller und viele weitere Controller.

• CPU

Die Central Processing Unit, zu Deutsch Hauptprozessor, meist nur Prozessor, ist die Einheit, die im Endeffekt die Programme ausführt. Sie ist die zentrale

<sup>3</sup>Licht emittierende Diode, quasi ein kleines Lämpchen

<sup>4</sup>Volt, Einheit für die elektrische Spannung

<sup>5</sup>Ein Chip, der verschiedene Vorgänge oder Einheiten (an)steuert.

<sup>6</sup>Serial Advanced Technology Attachment, ein Übertragungsstandard zum Anschluss von Massenspei-

chermedien und Wechsellaufwerken

<sup>7</sup> Integrated Drive Electronics, ein veralteter Standard zum Anschluss von Laufwerken

<sup>8</sup>Universal Serial Bus, ein Übertragungsstandard zum Anschluss von interner und externer Peripherie

Steuerung aller Komponenten. Zwar sind viele Funktionen in die oben erwähnten Controller ausgelagert, diese erhalten ihre Befehle letztlich von der CPU.

• GPU

Die Graphics Processing Unit oder der Grafikprozessor ist eigentlich nicht nötig zum Betrieb eines Computers. In den Anfangstagen hatte man nur Anzeigegeräte, die den Speicherinhalt anzeigten, dann kamen Textterminals, die Papier als Ausgabemedium nutzen und als die ersten Bildschirme aufkamen hatte man auch nur Textein- und ausgabe. Während die Textterminals die gleiche Schnittstelle wie die Papierterminals nutzen, über die direkt die Zeichencodes übertragen wurden, werdem bei einem direkt an den Computer bzw. an die GPU angeschlossenen Bildschirm einzelne Pixel<sup>9</sup> angesteuert, die zusammen ein Bild ergeben. Diese Pixel werden von der GPU berechnet. In modernen CPUs ist oftmals schon eine Grafikeinheit verbaut.

• Festplatte

Auf der Festplatte, auch HDD (Hard Disk Drive genannt), werden Daten in Form von Magnetismus auf rotierenden Metallplatten gespeichert. Dabei schwebt der Schreib-Lesekopf nur wenige Nanometer über den Platten und darf diese auf keinen Fall berühren (Headcrash), noch darf Staub in das Laufwerk gelangen. Deshalb sollten Festplatten im Betrieb nicht bewegt werden und sind hermetisch verschlossen. Mit einzelnen 3,5-Zoll-Festplatten kann derzeit eine Kapazität von bis zu 4 TB<sup>10</sup> erreicht werden.

• SSD

Eine SSD (Solid State Disk) ist wie eine Festplatte ein Festspeichermedium, allerdings kommt sie ohne bewegliche Teile aus. Die Daten werden elektronisch auf

<sup>9</sup>Ein Bildschirm wird in einzelne Punkte unterteilt, diese werden Pixel genannt

<sup>10</sup>Ein Byte ist eine Speichereinheit in der Informatik. Historisch wurde in einem Byte ein Zeichen

<sup>(=</sup>Buchstabe) gespeichert, mittlerweile kann ein Zeichen auch über mehrere Bytes gehen. Ein TB

<sup>(=</sup>Terabyte) sind eine Billion Bytes

Chips gespeichert. Dadurch können viel größere Datentransferraten erreicht werden als bei einer HDD und sie ist unempfindlich gegenüber Erschütterungen. Im Vergleich zu einer Festplatte ist der Preis pro Byte aber recht hoch.

• Optische Laufwerke

Optische Laufwerke, im allgemeinen Sprachgebrauch besser als CD-, DVD- oder BluRay-Laufwerke bekannt, sind sogenannte Wechselspeichermedien. Das heißt, der eigentliche Datenträger kann von der Lese- und Schreibeinheit, dem Laufwerk, getrennt werden. Bei optischen Medien werden Daten in Form von Erhöhungen und Vertiefungen auf einer Plastikscheibe gespeichert, das Laufwerk schickt einen Laser zur sogenannten Disc, der von der Metallschicht reflektiert wird und dann durch die Erhöhungen und Vertiefungen unterschiedlich gebrochen.

• Erweiterungskarten

Über den PCIe-Bus (Peripheral Component Interconnect Express) können verschiedenste Erweiterungskarten verbunden werden. Grafikkarten, Netzwerkkarten, weitere Controller für alle möglichen Protokolle, SSDs... was intern erweitert wird ist in den meisten Fällen PCIe. Es finden sich noch häufig ältere Standards, wie zum Beispiel AGP (Accelerated Graphics Port) oder PCI (Peripheral Component Interconnect). Diese sind heutzutage aber veraltet und Neuentwicklungen für diese Protokolle finden praktisch nicht mehr statt.

#### 2.4.2 Nachmittag

Der Nachmittag war das, was man normal unter Praktikantenarbeit versteht: Wir schleppten PCs und Peripherie vom Keller von Gebäude A in den ersten Stock von Gebäude B. Wenigstens hatten wir Transportkarren und Lastenaufzüge.

#### 2.5 Freitag

Der Freitag war sehr enttäuschend. Es war nur ein Azubi anwesend, der Chef, Herr Dilger-Klett, war nicht da, und niemand hat etwas mit uns gemacht. Wir konnten in der Zeit unseren BOGY-Bericht schreiben oder uns sonst beschäftigen.

## 3 Der Beruf Fachinformatiker

- staatlich anerkannter Ausbildungsberuf
- kann in praktisch allen Branchen arbeiten
- in Deutschland über drei Jahre im dualen System
- Fachrichtungen:
	- Anwendungsentwicklung: Auswahl, Entwicklung, Anpassung und Wartung von Software, gemeinhin auch als Programmierer bezeichner
	- Systemintegration: Planung, Installation, Wartung und Administration von Systemen und Netzwerken, kann später zum Systemadministrator werden.
- Benachbarte Berufe z.B. staatlich geprüfter Informatiker, Medieninformatiker, Technischer Assistent Informatik
- Gehalt im Bereich von 1000€ Netto

# 4 Persönliches Fazit

Mir hat das Praktikum in der Anwendungsentwicklung Spaß gemacht, auch wenn es für mich nicht allzu viel neues gab. Ich habe allerdings viel über das Konzept der objektorientierten Programmierung gelernt, wie es in Java zum Einsatz kommt. Systemintegration hat mich im Rahmen dieses Praktikums überhaupt nicht angesprochen, ich kann mir aber vorstellen, dass es nicht immer solche Arbeiten sind. Ich denke nicht, dass ich den Beruf des Fachinformatikers ergreifen werden, ich plane stattdessen, nach dem Abitur zur Universität zu gehen. Die Richtung Informatik oder zumindest Elektro- und Informationstechnik ist jedoch klar. Nach dem Studium könnte ich mir Siemens als Arbeitsgeber durchaus vorstellen.

# 5 Quellen

- bereits vor dem Praktikum vorhandenes Fachwissen
- während jener Woche erworbene Informationen
- $\bullet$ http://de.wikipedia.org/w/index.php?title=Siemens&stableid=113799090<sup>11</sup>
- http://de.wikipedia.org/w/index.php?title=Fachinformatiker&stableid=111400777

<sup>11</sup>Links zu Projekten der Wikimedia Foundation in diesem Dokument referenzieren stets die von mir verwendete Version, dies macht eine Zeitangabe überflüssig